# Politechnika Krakowska im. Tadeusza Kościuszki

# Karta przedmiotu

obowiązuje studentów rozpoczynających studia w roku akademickim 2023/2024

Wydział Informatyki i Telekomunikacji

Kierunek studiów: Informatyka Profil: Ogólnoakademicki Profil: Ogólnoakademicki

Forma sudiów: stacjonarne **Kod kierunku: I** 

Stopień studiów: I

Specjalności: Brak specjalności

#### 1 Informacje o przedmiocie

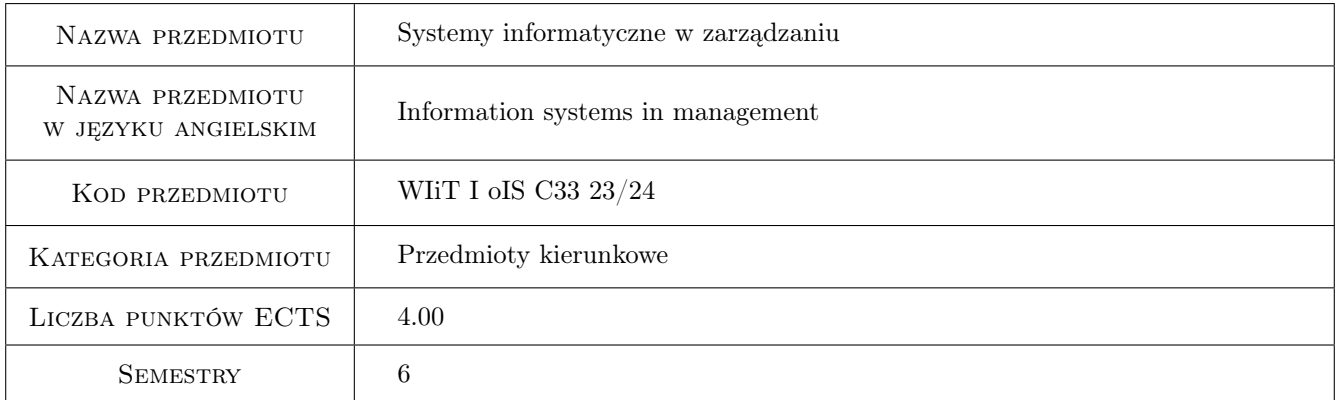

### 2 Rodzaj zajęć, liczba godzin w planie studiów

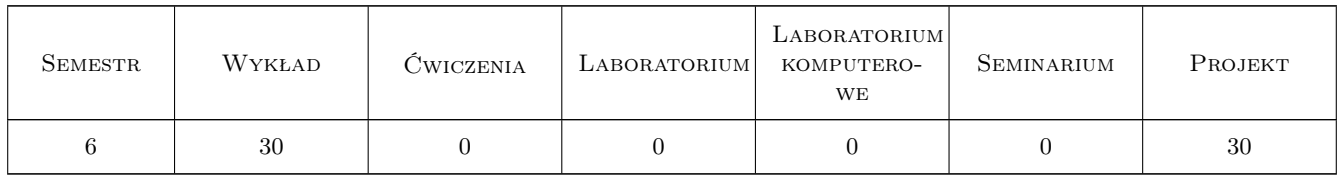

#### 3 Cele przedmiotu

Cel 1 Zapoznanie z modelami biznesowymi stosowanymi w e-biznesie

Cel 2 Wskazanie na możliwości zastosowania nowoczesnych technologii IT w innowacyjnym biznesie

Cel 3 Zapoznanie studentów z narzędziami Business Intelligence

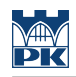

### 4 Wymagania wstępne w zakresie wiedzy, umiejętności i innych **KOMPETENCJI**

#### 5 Efekty kształcenia

- EK1 Wiedza Ma podstawową wiedzę z zakresu ekonomii, zarządzania i prowadzenia działalności gospodarczej w sektorze informatycznym.
- EK2 Umiejętności Umie pozyskiwać informacje z literatury, baz danych oraz innych źródeł, integrować je, dokonywać ich interpretacji oraz wyciągać wnioski i formułować opinie.
- EK3 Umiejętności Potrafi pracować i kierować w zespołach projektowych przy realizacji projektów informatycznych.
- EK4 Kompetencje społeczne Potrafi pracować indywidualnie i w zespole informatyków, w tym także potrafi zarządzać swoim czasem oraz podejmować zobowiązania i dotrzymywać terminów.

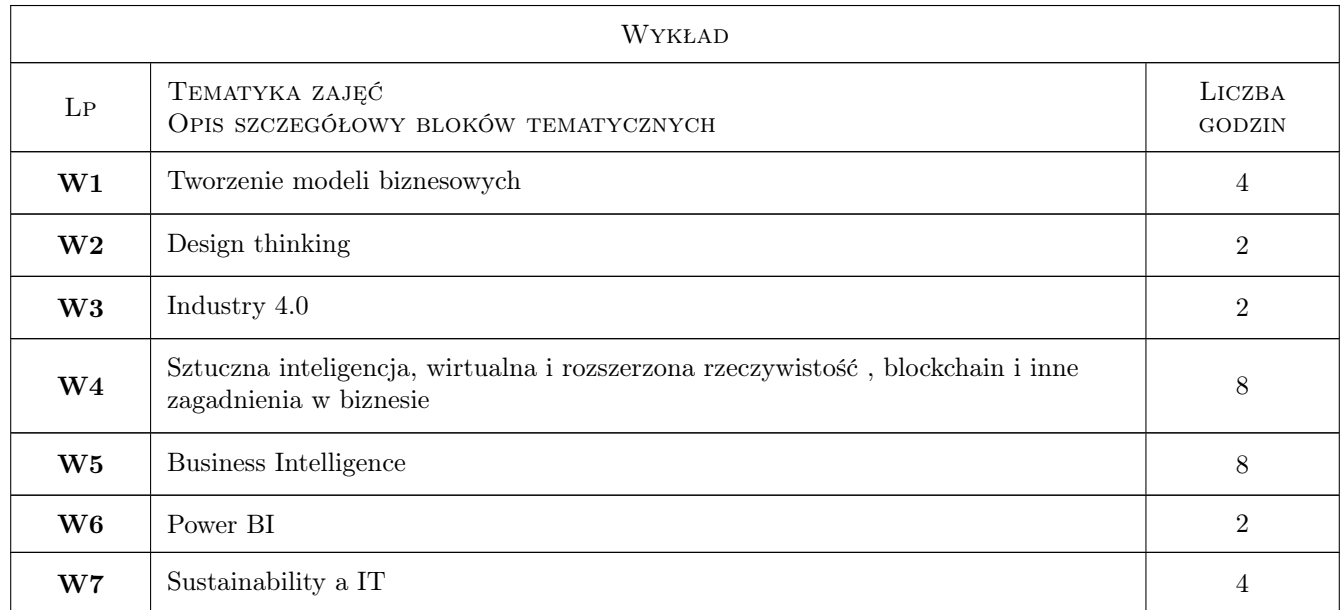

### 6 Treści programowe

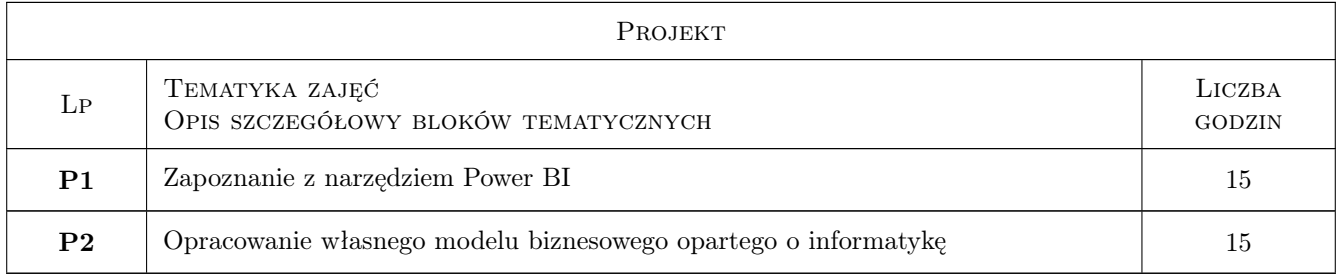

### 7 Narzędzia dydaktyczne

N1 Prezentacja (w przypadku zajęć zdalnych z wykorzystaniem stosownych narzędzi teleinformatycznych)

N2 Praca w grupach (w przypadku zajęć zdalnych z wykorzystaniem stosownych narzędzi teleinformatycznych) N3 Realizacja projektu (w przypadku zajęć zdalnych z wykorzystaniem stosownych narzędzi teleinformatycznych)

### 8 Obciążenie pracą studenta

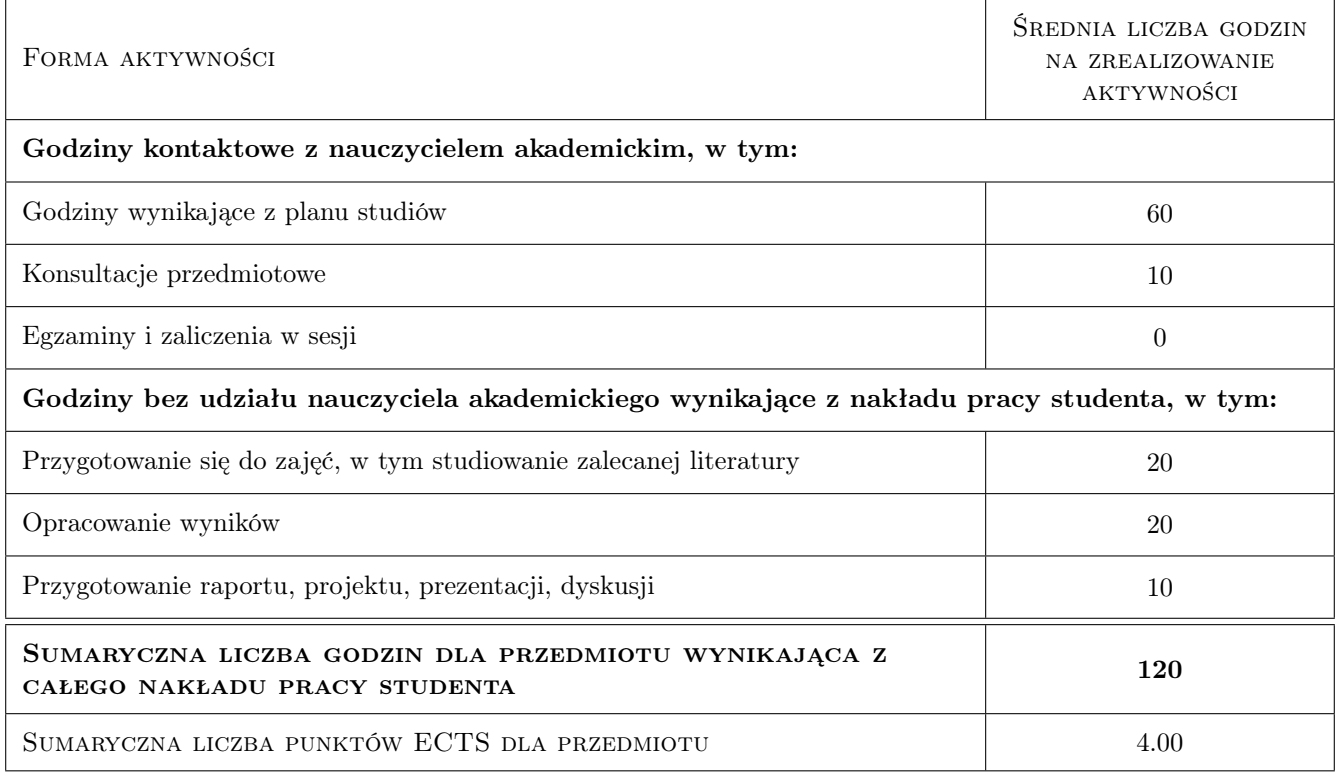

### 9 Sposoby oceny

#### Ocena formująca

- F1 Kolokwium Power BI
- F2 Prezentacja projektu

#### Ocena podsumowująca

P1 średnia z ocen formujących

#### Kryteria oceny

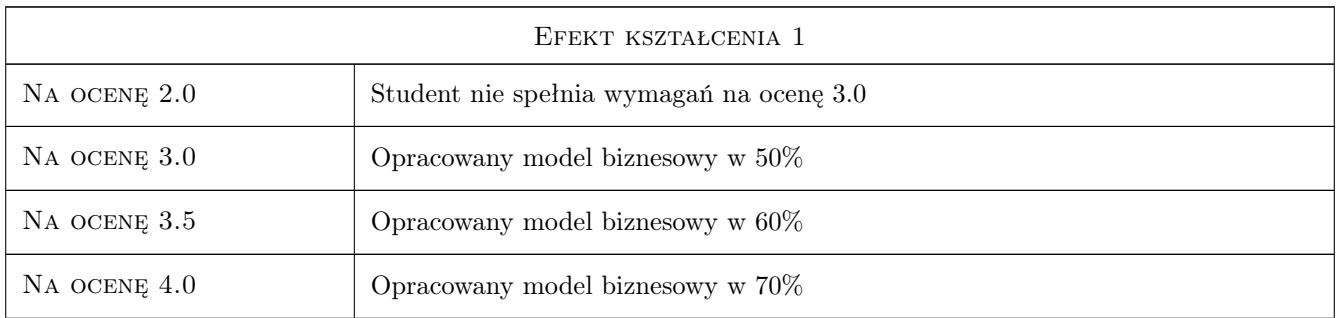

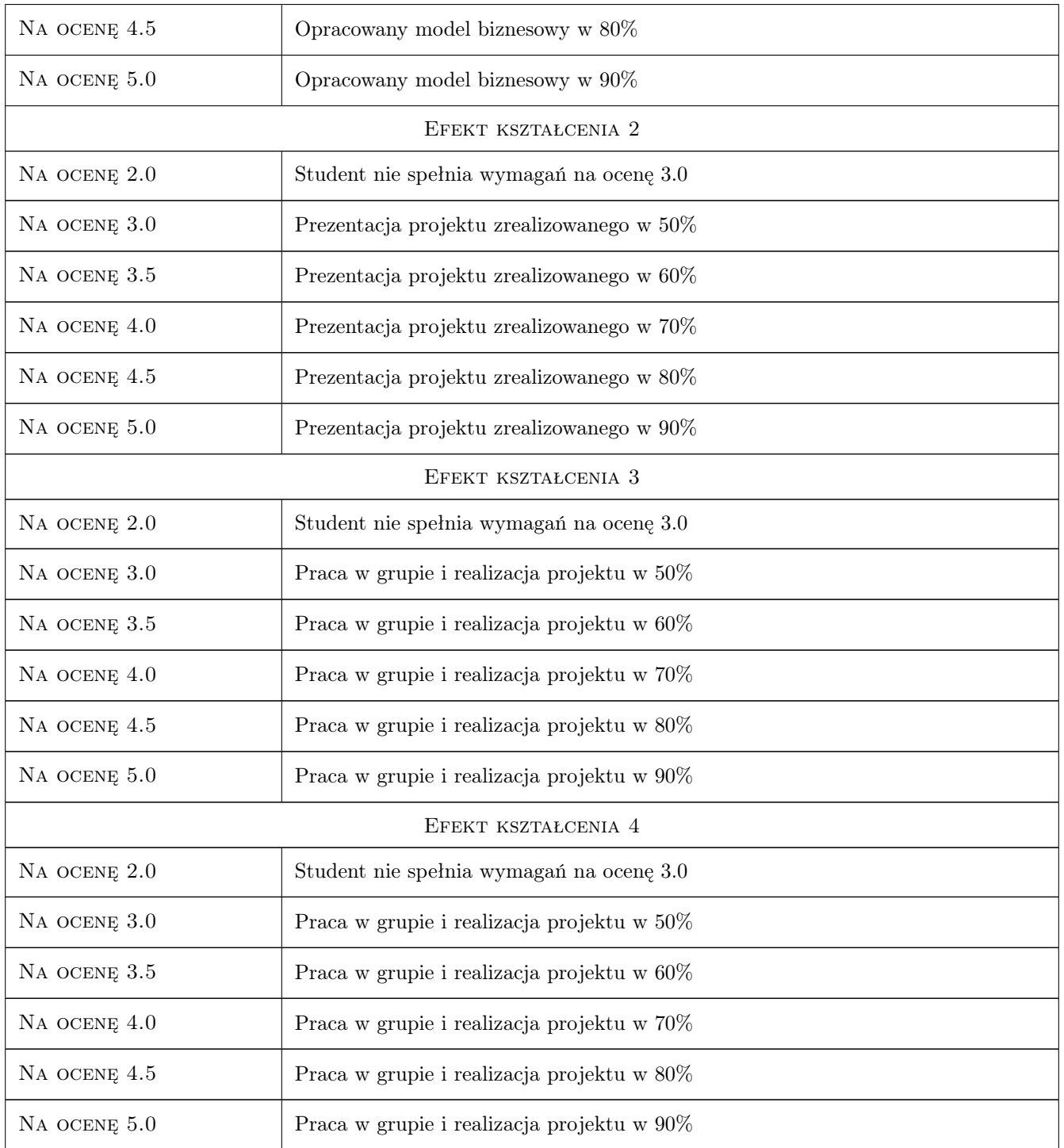

## 10 Macierz realizacji przedmiotu

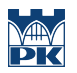

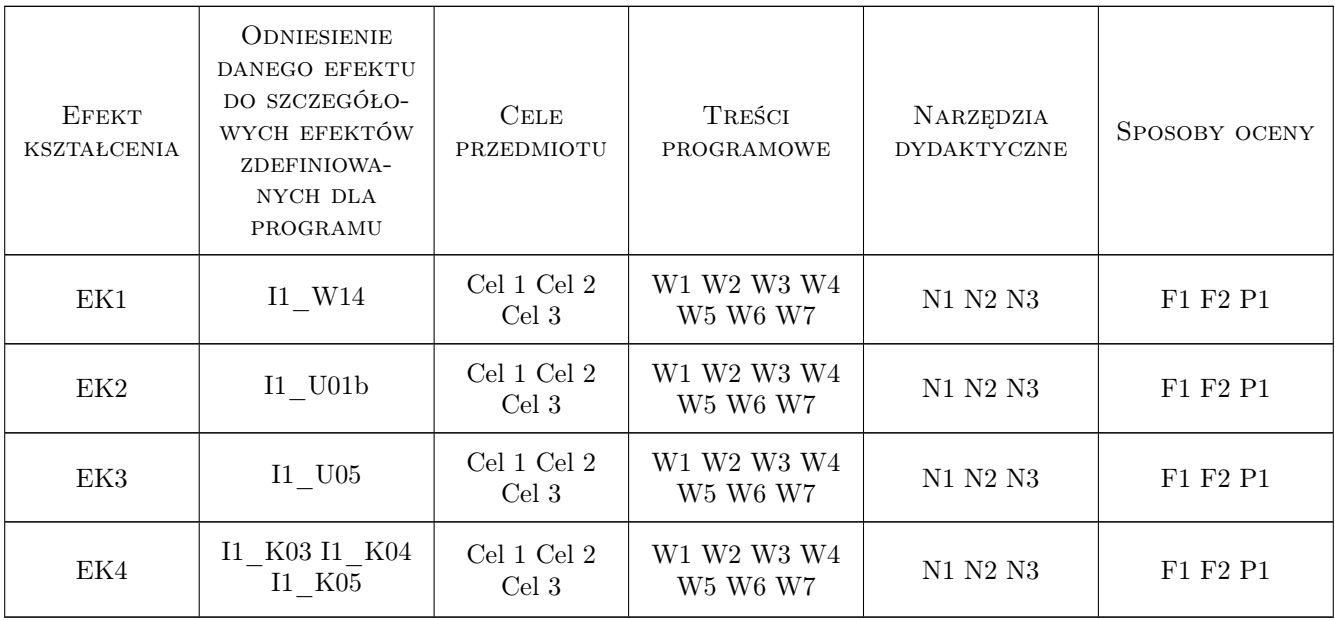

### 11 Wykaz literatury

#### Literatura podstawowa

[1 ] Alexander Osterwalder, Yves Pigneur — TWORZENIE MODELI BIZNESOWYCH PODRĘCZNIK WIZJONERA, , 2022,

### 12 Informacje o nauczycielach akademickich

#### Osoba odpowiedzialna za kartę

dr inż. Paweł Jarosz (kontakt: pawel.jarosz@pk.edu.pl)

#### Osoby prowadzące przedmiot

1 dr inż. Paweł Jarosz (kontakt: pawel.jarosz@pk.edu.pl)

### 13 Zatwierdzenie karty przedmiotu do realizacji

(miejscowość, data) (odpowiedzialny za przedmiot) (dziekan)

. . . . . . . . . . . . . . . . . . . . . . . . . . . . . . . . . . . . . . . . . . . . . . . .

PRZYJMUJĘ DO REALIZACJI (data i podpisy osób prowadzących przedmiot)